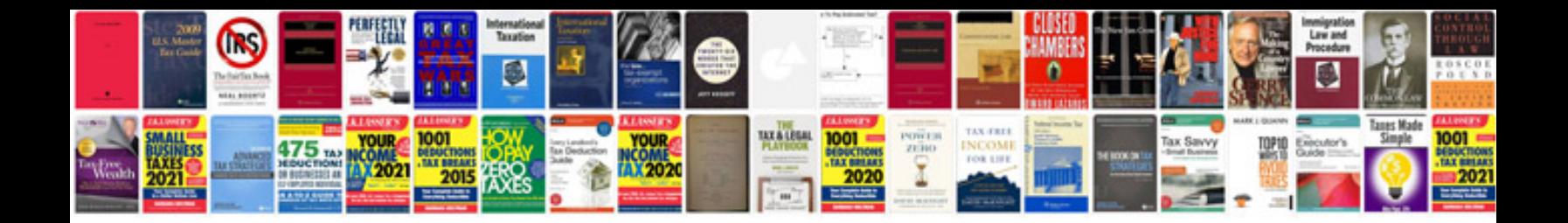

**2001 crv manual**

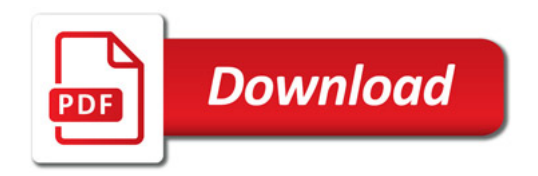

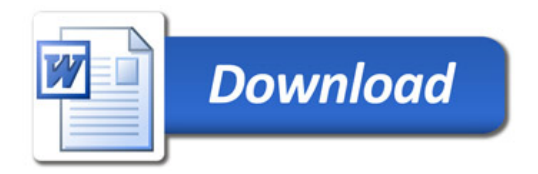